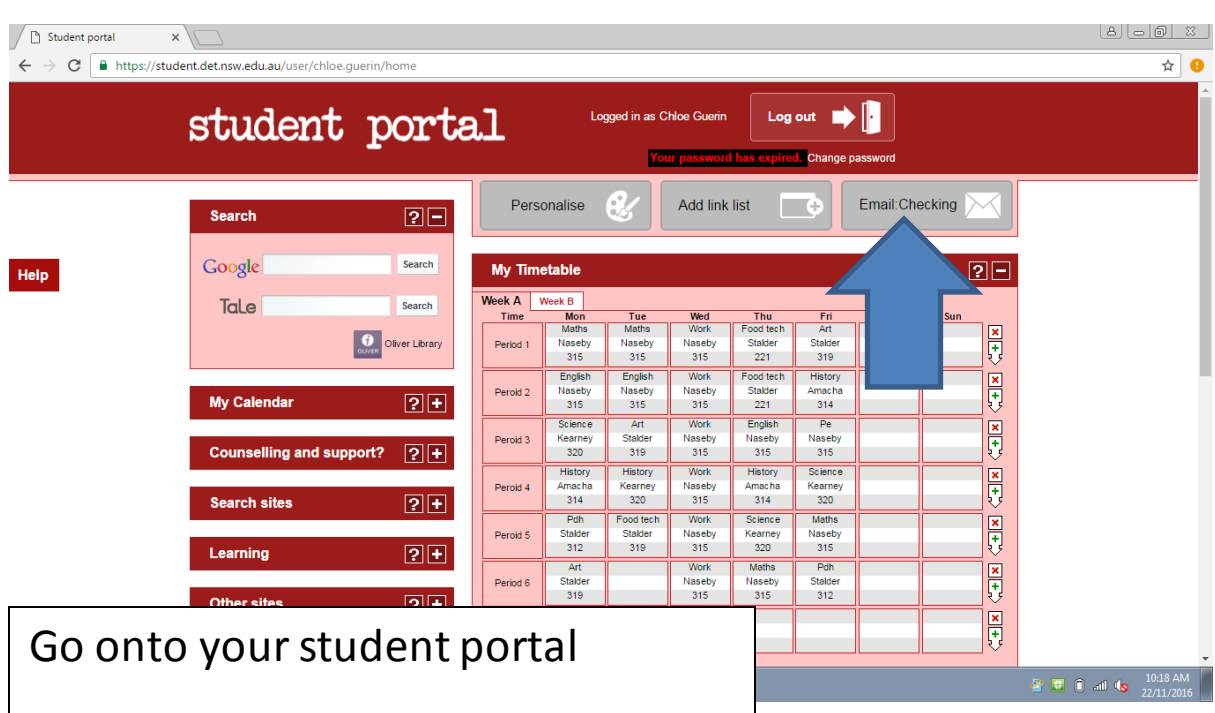

## How to send an email with an attachment

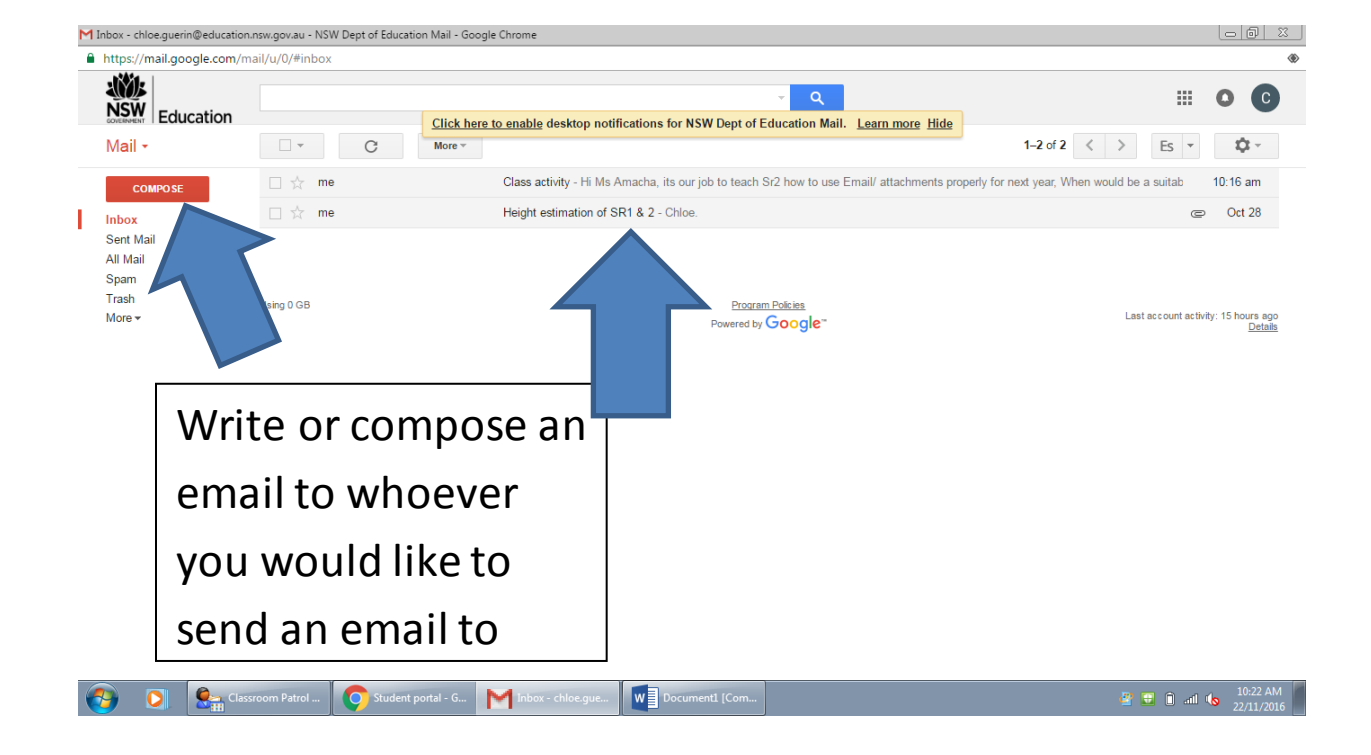

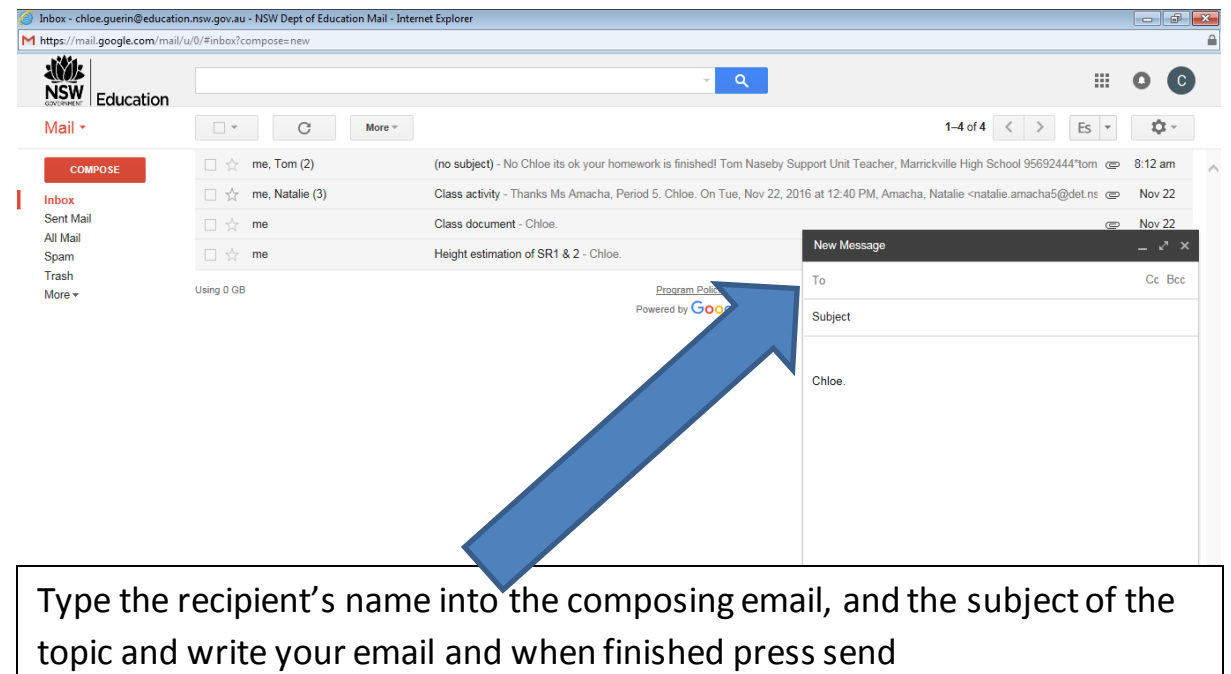

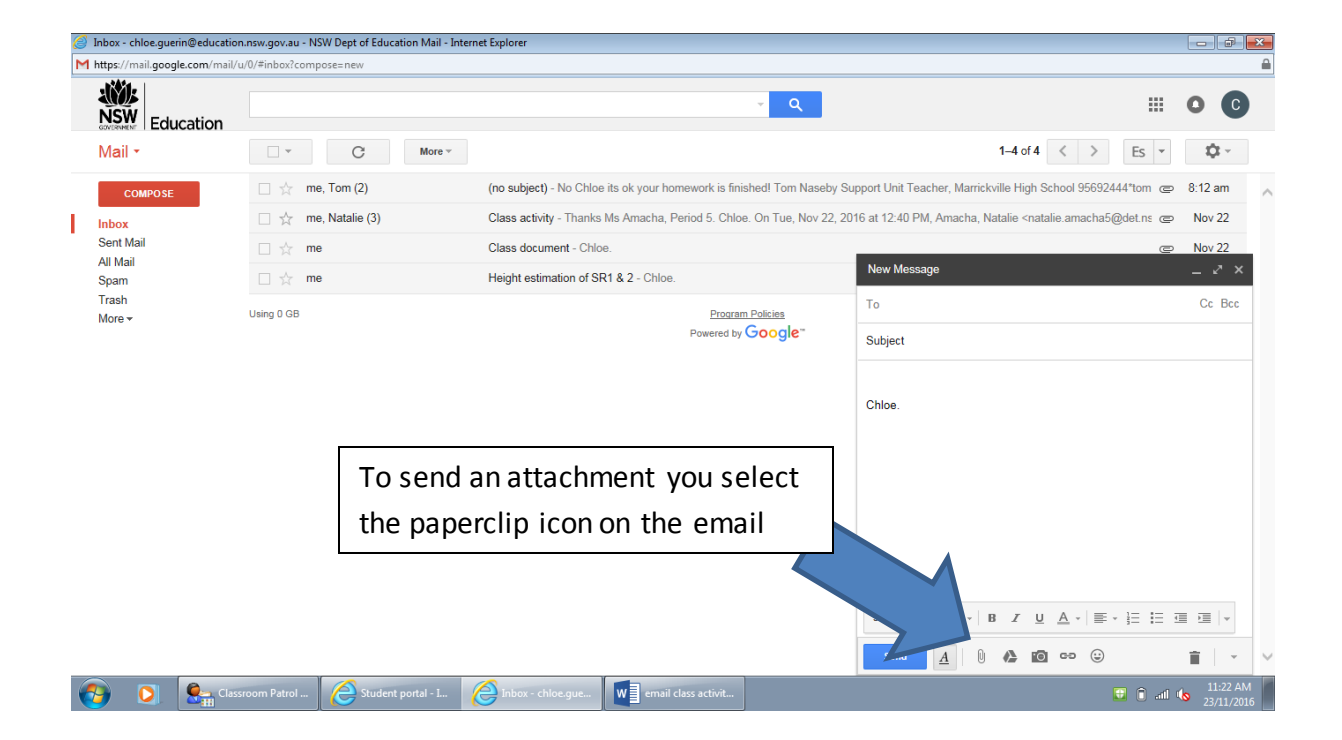

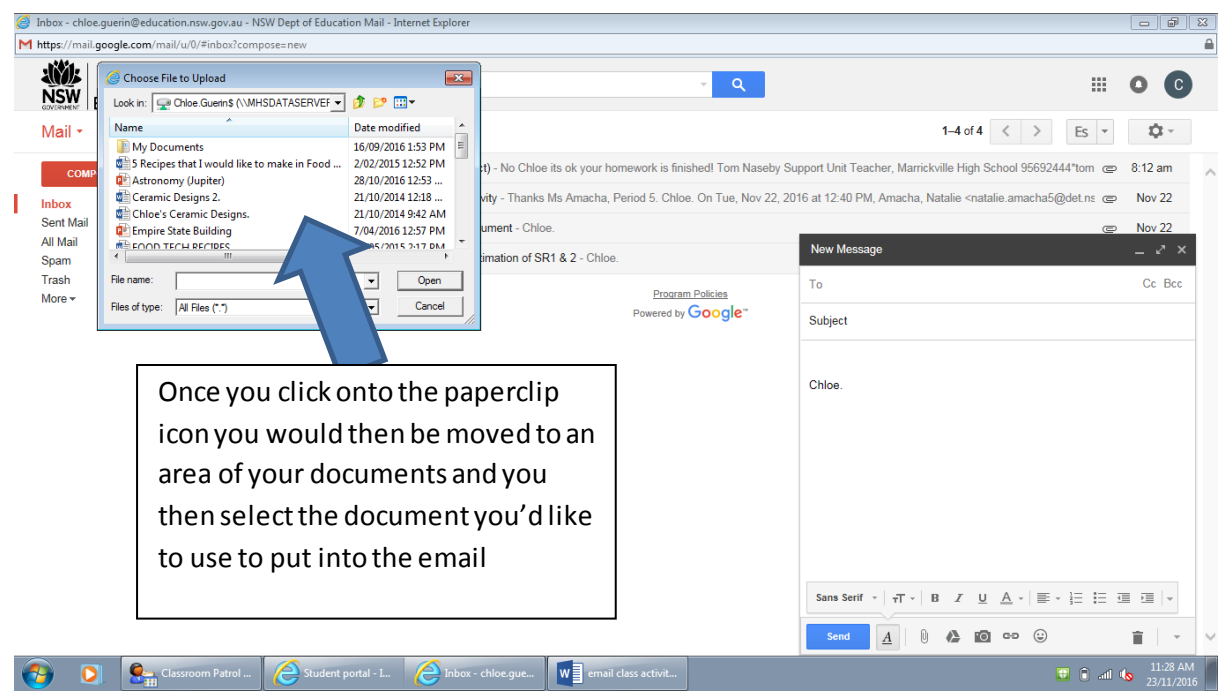

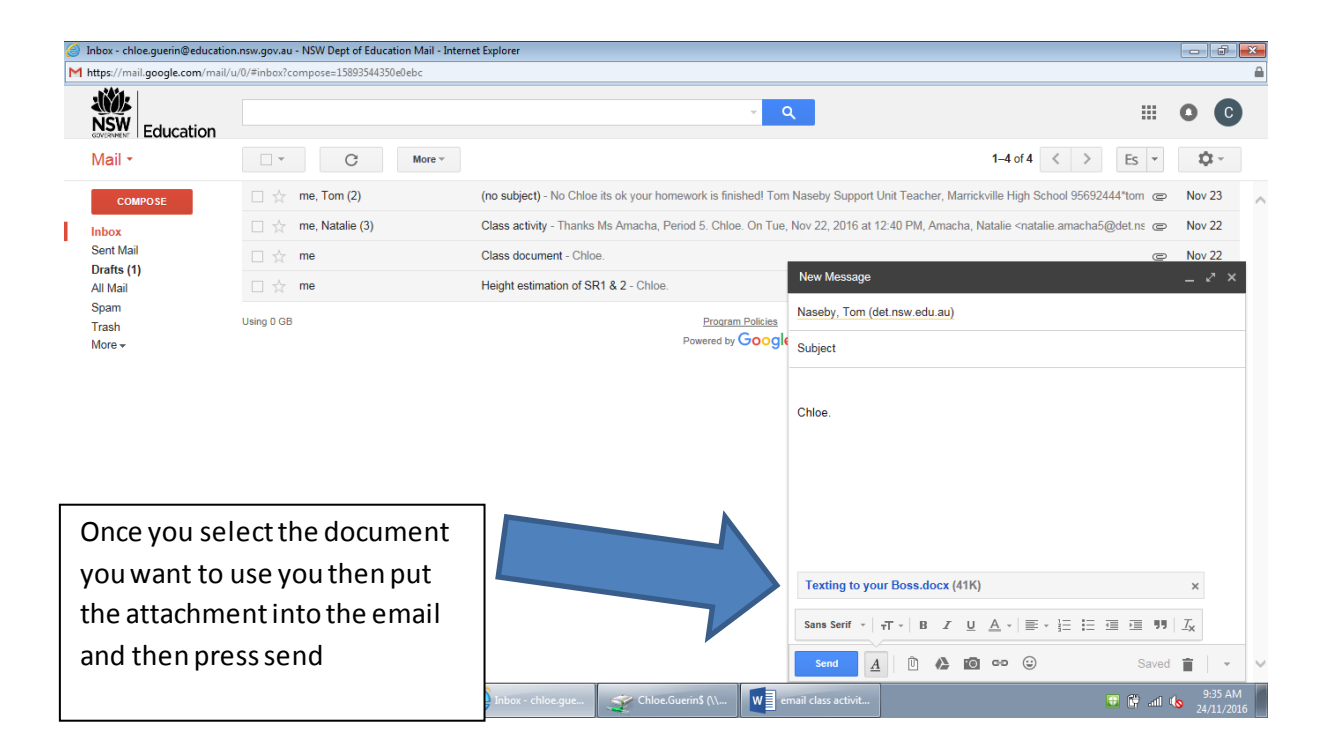

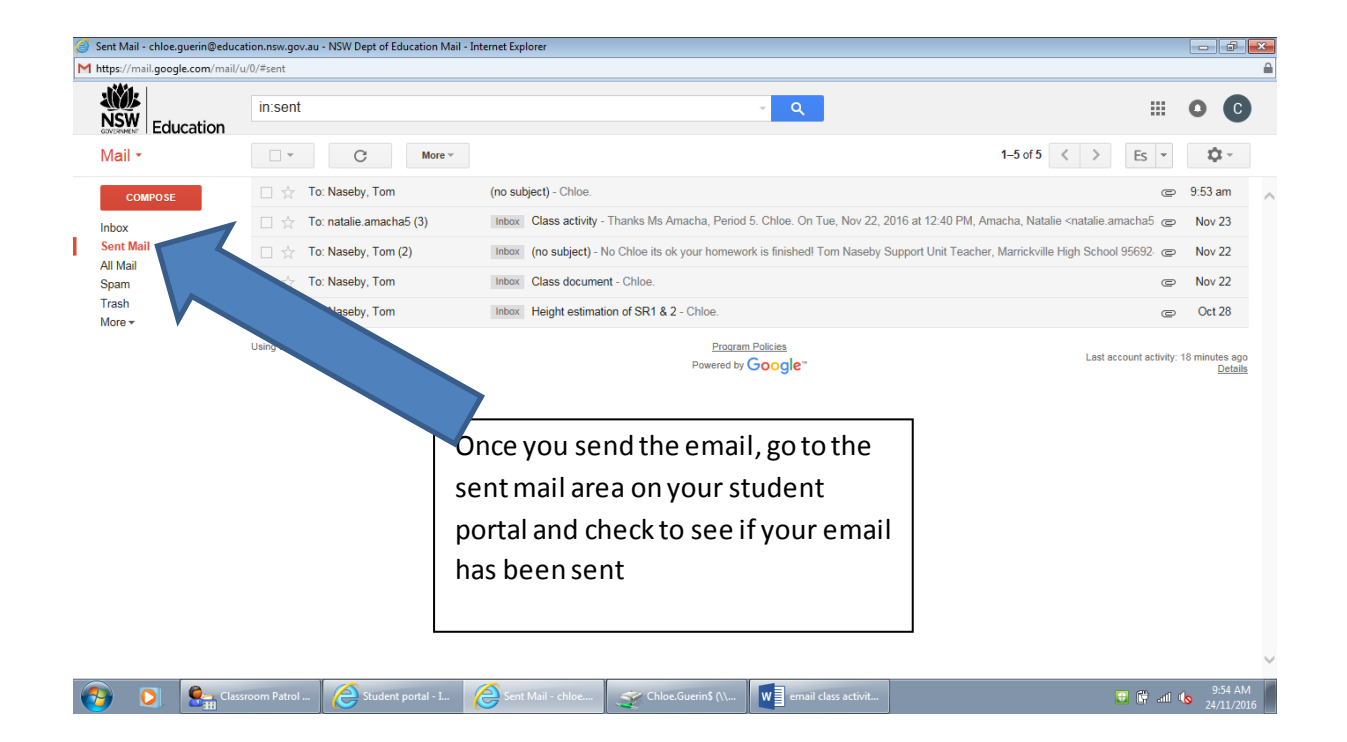